## SAP ABAP table PIQEOSCALE CREDITS {Scale Credits of External Organization}

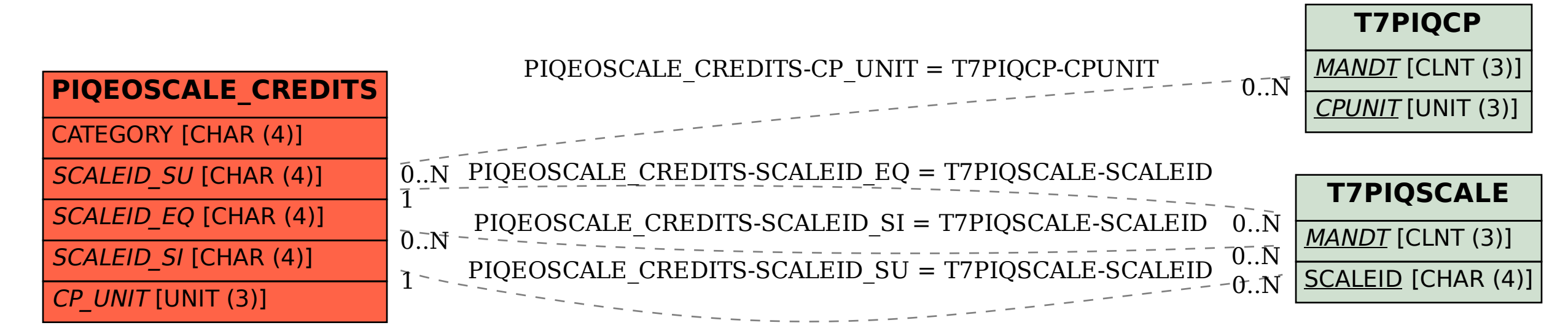